[http://www.cs.cornell.edu/courses/cs1110/2022s](http://www.cs.cornell.edu/courses/cs1110/2022sp)p

# Lecture 4: Defining Functions (Ch. 3.4-3.11)

### CS 1110

### Introduction to Computing Using Python

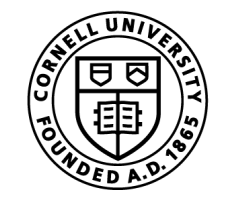

**Cornell Bowers CIS Computer Science** 

[E. Andersen, A. Bracy, D. Gries, L. Lee, S. Marschner, C. Van Loan, W. White]

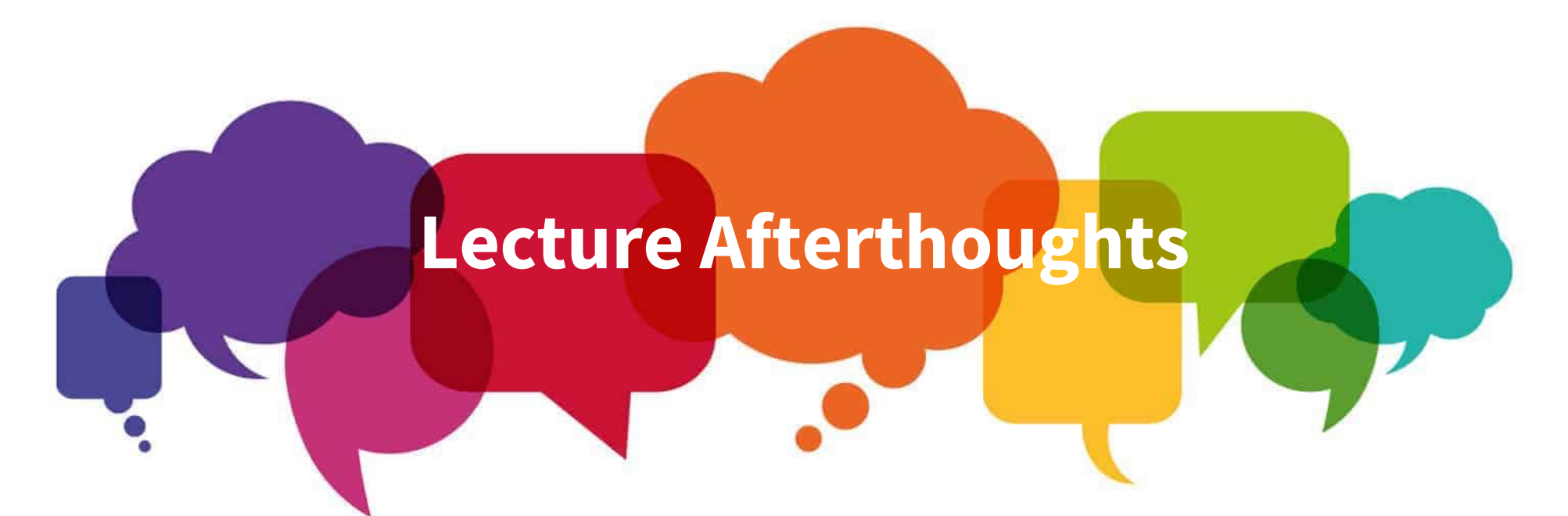

- We added a new slide  $(\#10)$  to address the question of print vs return. See also this discussion on Ed: [https://edstem.org/us/courses/19140/discussion/](https://edstem.org/us/courses/19140/discussion/1084754?comment=2472733)1 084754?comment=2472733
- The lecture concluded with slid[e 4](#page-41-0)2
- We will cover slide[s 4](#page-42-0)[3-4](#page-44-0)5 at the beginning of the next lecture.
- We strongly suggest you check out th[e Python Tuto](http://cs1110.cs.cornell.edu/tutor/)r! 2

### Announcements

- Zoom polls not appearing, and not using browser?
	- $\blacksquare$  "a little icon shows up on the bottom  $\ldots$ sometimes you have to click it to see the poll."(Thanks, CS1110 student for the tip!)

### From Last Time: Function Calls

• Function calls have the form:

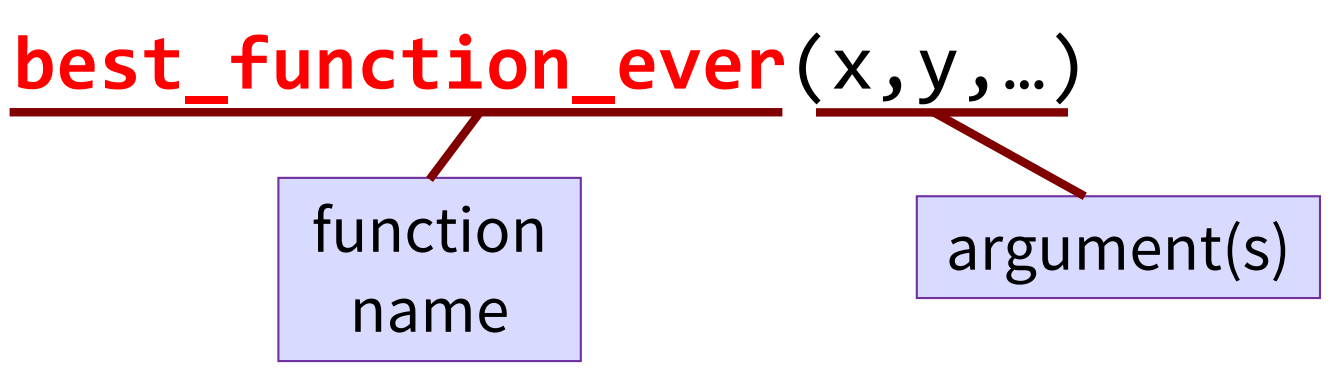

- Arguments: values given as inputs
	- Separated by commas
	- Can be any expression

A function might have 0, 1, … or many arguments

#### **Let's define our own functions!**

### Anatomy of a Function Definition

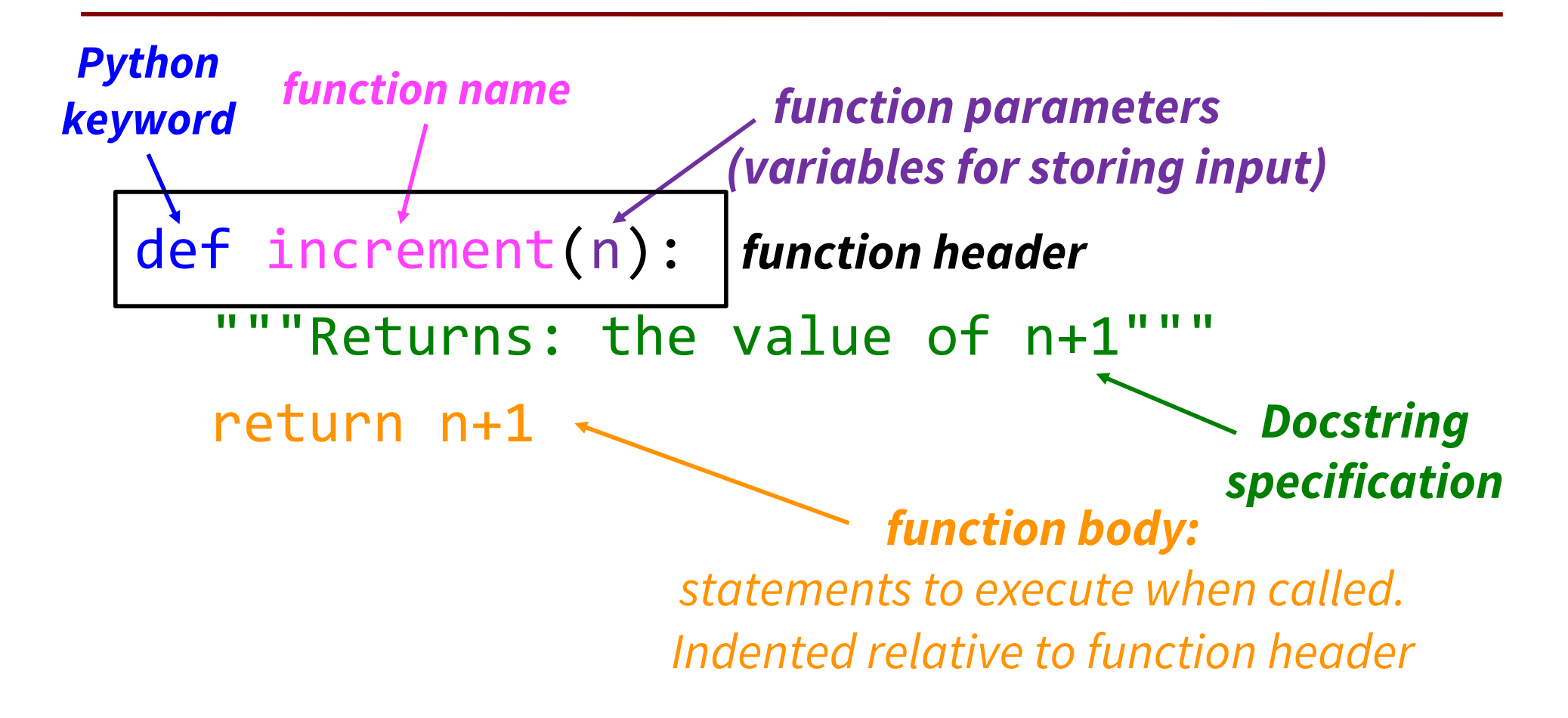

### The **return** Statement

- Passes a value from the function to the caller
- Format: return *<expression>*
- Any function body statements placed after a return statement will be ignored
- Optional (if absent, special value None will be sent back)

# Organization of a Module

```
# simple math.py
```

```
def increment(n):
   return n+1
```
increment(2)

simple math.py

- Function definition goes before any code that calls that function
- There can be multiple function definitions
- Can organize function definitions in any order

# Function Definitions vs. Calls

# simple math.py

def increment(n):

return n+1

increment(2)

simple math.py

### **Function definition**

- Defines what function will do
- Declaration of parameters (n in this case)
- **Parameter:** variable where input to function is stored

### **Function call**

- Command to do the function
- Argument to assign to function parameter (Argument **2** to be assigned to parameter **n** in this case)
- the function parameter when it is called • **Argument:** an input value to assign to

#### 9 Executing the script simple\_math.py  $C:$  /> python simple math.py # simple\_math.py """script that defines and calls one simple math function" def increment(n): """Returns: n+1""" return n+1  $x = increment(2)$ simple math.py *Python skips Python skips Python learns about the function Python skips everything inside the function until the function is called Python executes this statement Now, python executes the function body*

### return vs. print

[https://edstem.org/us/courses/19140/discussion/1084754?com](https://edstem.org/us/courses/19140/discussion/1084754?comment=2472733)m

```
# simple_math.py C:/>
```

```
"""script that defines 
and calls one simple 
math function"
```

```
def increment(n):
```
"""Returns: n+1""" return n+1

 $x = increment(2)$ 

simple math.py

```
ent = 2472733 C: / python simple math.py
```
<span id="page-9-0"></span>*Notice that this script does not print anything!*

*The function returns the value (it gets saved in x) but does not print it.* 

10 *If you want the function to also print to the screen, it needs a print statement.*

### Understanding How Functions Work

- We draw pictures to show what is in memory
- **Call Frame:** representation of function call

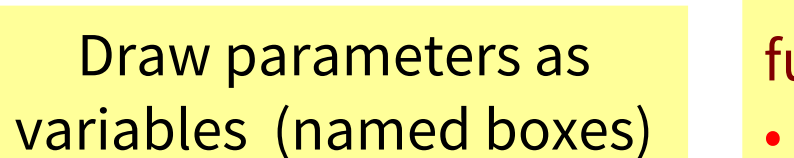

- Line number of the **next** statement in the function body to execute
- Starts with  $1^{st}$  statement in function body

function name

instruction counter

parameters

local variables (later in lecture)

#### **Not just a pretty picture!**

The information in this picture depicts *exactly* what is stored in memory on your computer.

Note: slightly different than in the book (3.9) Please do it this way.

## Example: get\_feet in height.py module

>>> import height

>>> height.get feet(68)

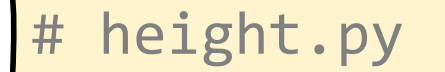

```
def get_feet(ht_in_inches):
1
```

```
return ht in inches // 12
```
height.py

2

# Example: get feet(68) (slide 1)

- 
- >>> height.get feet(68)

### PHASE 1: Set up call frame  $\frac{get\_feet}{2}$  2

- 1. Draw a frame for the call
- 2. Assign the argument value to the parameter (in frame)
- 3. Indicate next line to execute

```
# height.py
```
def get\_feet(ht\_in\_inches): return ht\_in\_inches // 12 1

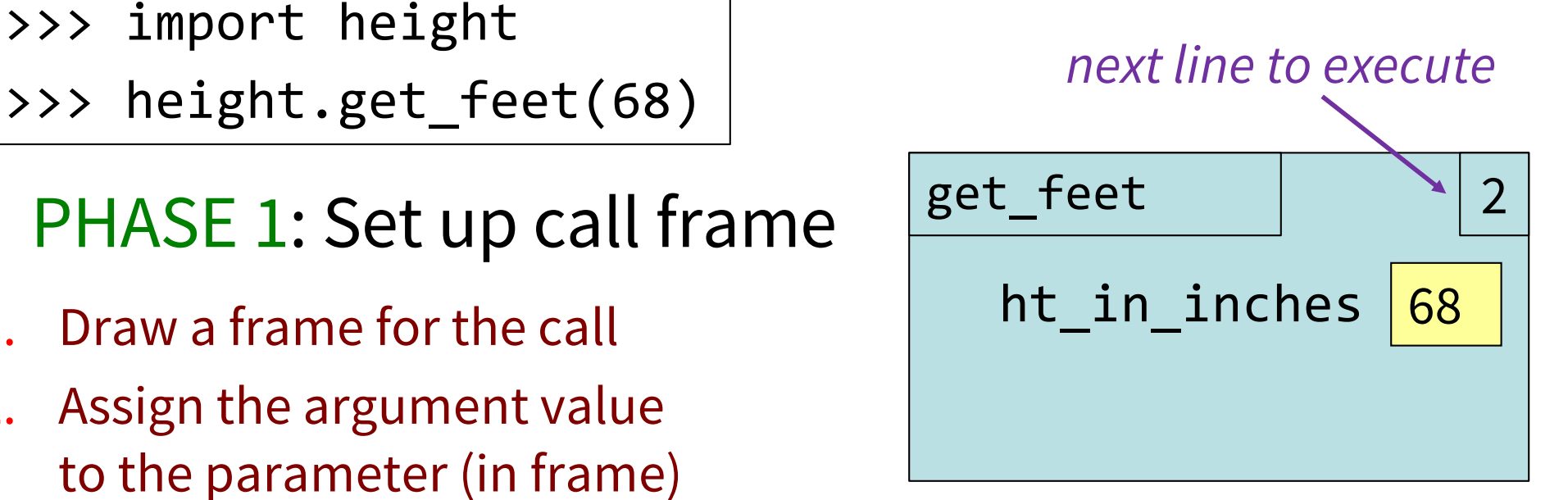

height.py 13

 $\angle$ 

# Example: get\_feet(68) (slide 2)

>>> import height

>>> height.get feet(68)

Execute function body

*Return statement creates a special variable for result*

*The return terminates; no next line to execute*

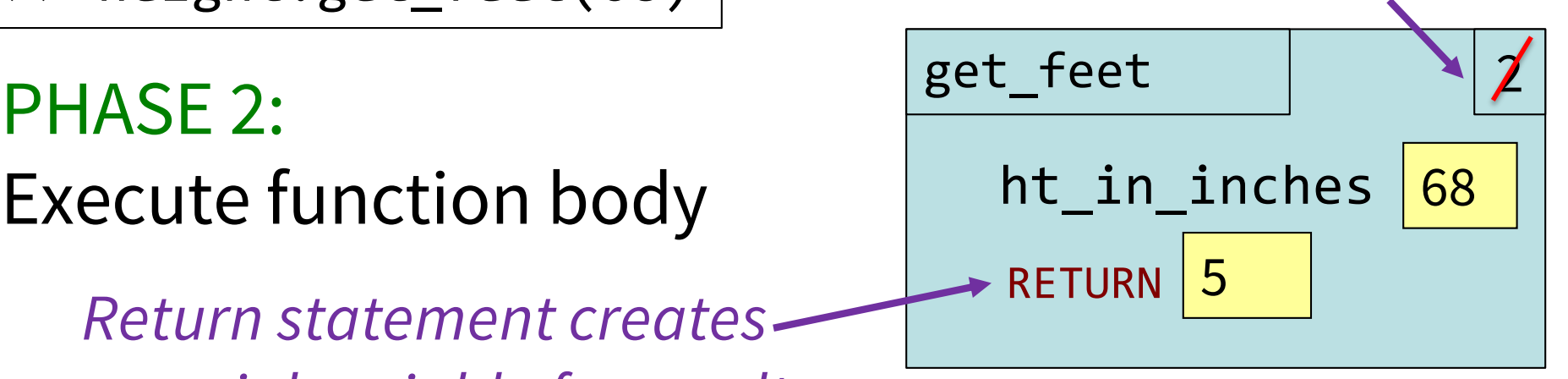

# height.py

```
def get feet(ht in inches):
        return ht_in_inches // 12
1
2
```
height.py

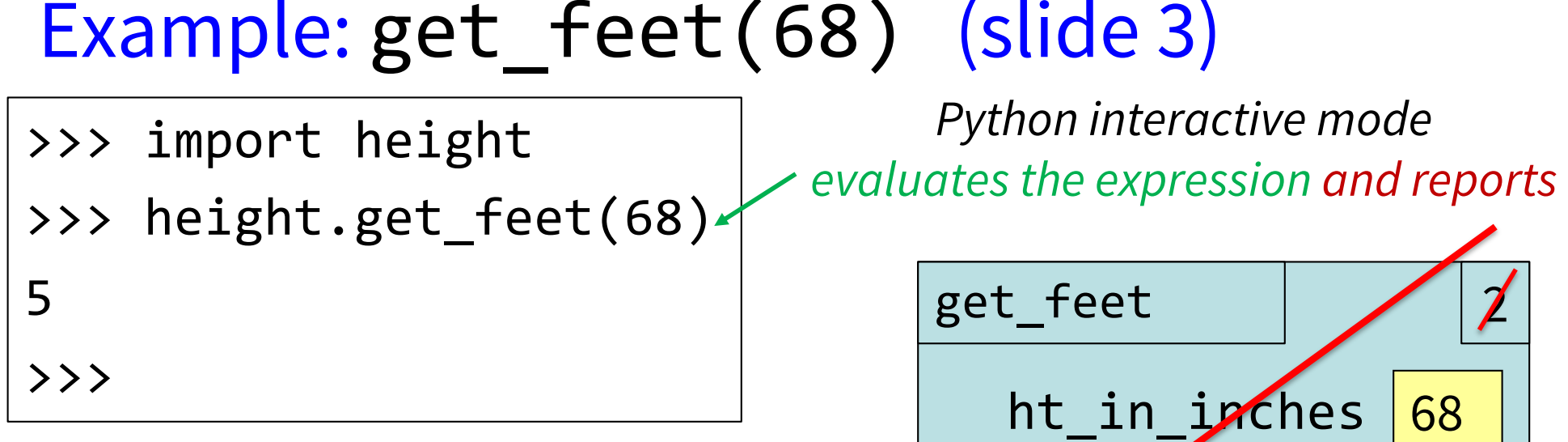

### PHASE 3: Delete (cross out) call frame

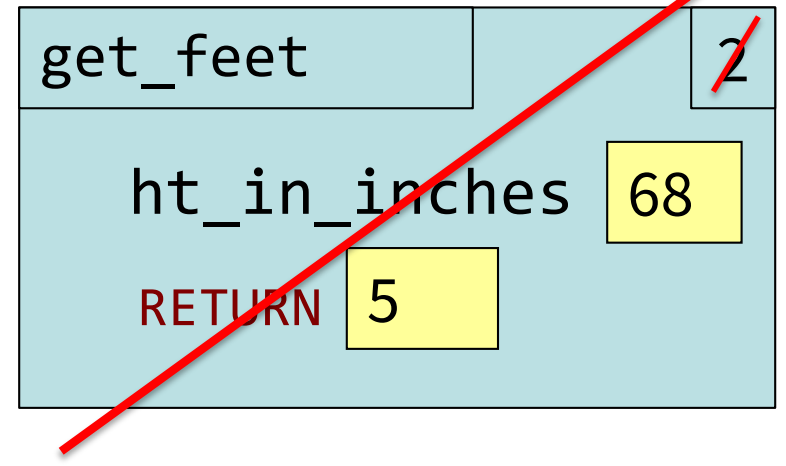

# height.py def get\_feet(ht\_in\_inches): return ht\_in\_inches // 12 1 2 height.py

### Local Variables (1)

Call frames can contain "local" variables

- A variable created in the function  $set$   $set$   $\qquad$   $\qquad$
- >>> import height2
- >>> height2.get feet(68)

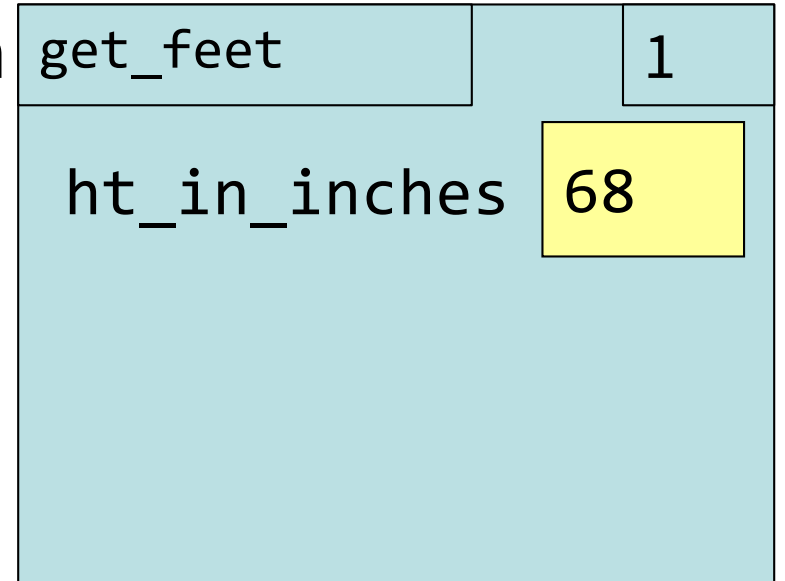

```
1
2
  # height2.py
  def get_feet(ht_in_inches):
      Yfeet = ht_in inches // 12
      return feet
```
### Local Variables (2)

Call frames can contain "local" variables

>>> import height2 >>> height2.get feet(68)

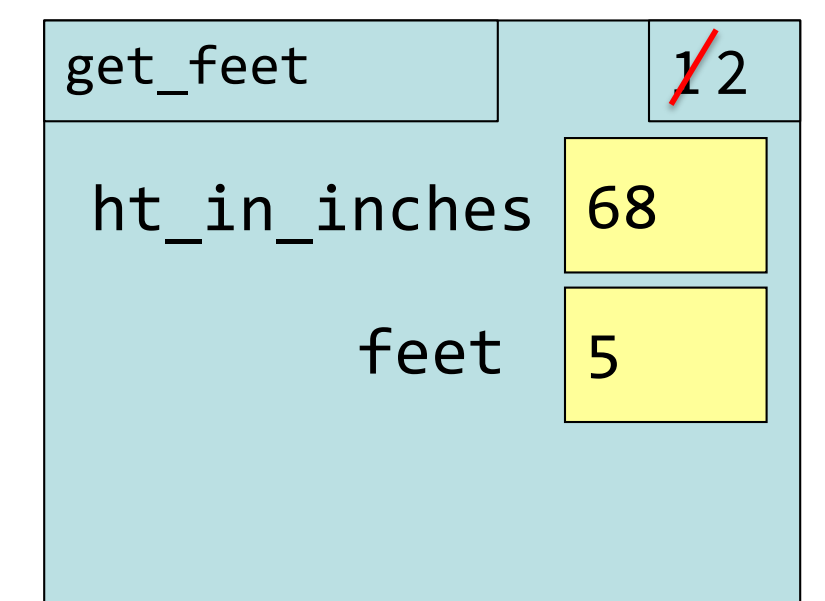

```
1
2
  # height2.py
  def get_feet(ht_in_inches):
      feet = ht_in_inches // 12return feet
```
height2.py

### Local Variables (3)

Call frames can contain "local" variables

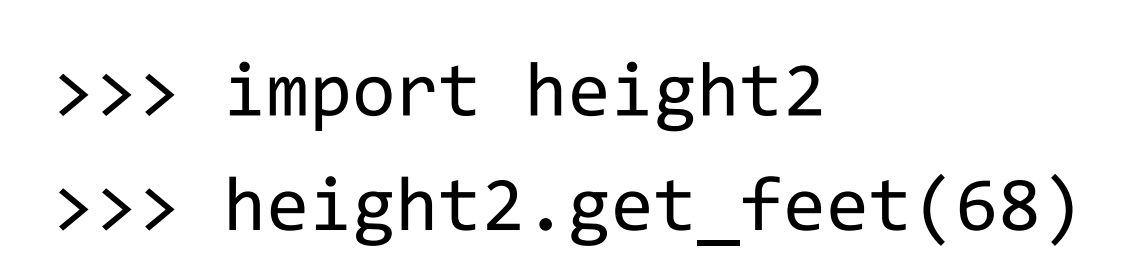

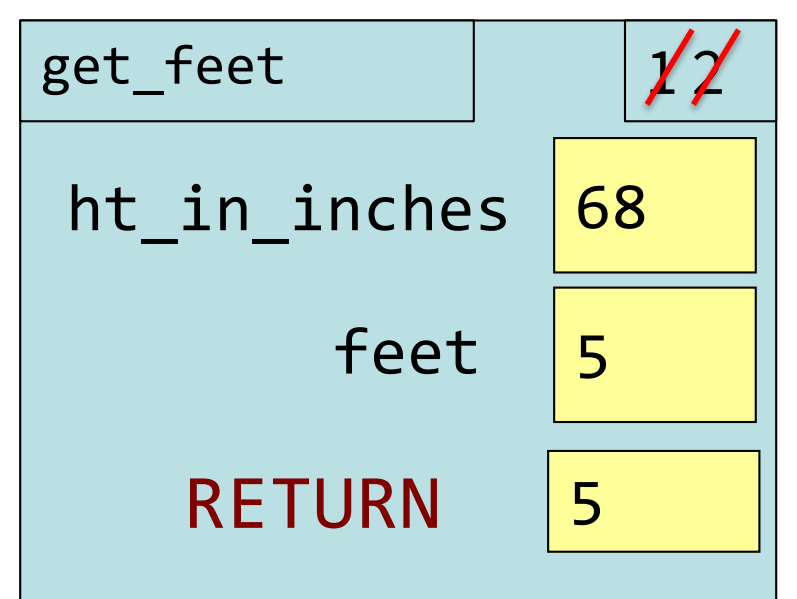

```
1
2
  # height2.py
  def get_feet(ht_in_inches):
      feet = ht in inches // 12return feet
```
height2.py

### Local Variables (4)

Call frames can contain "local" variables

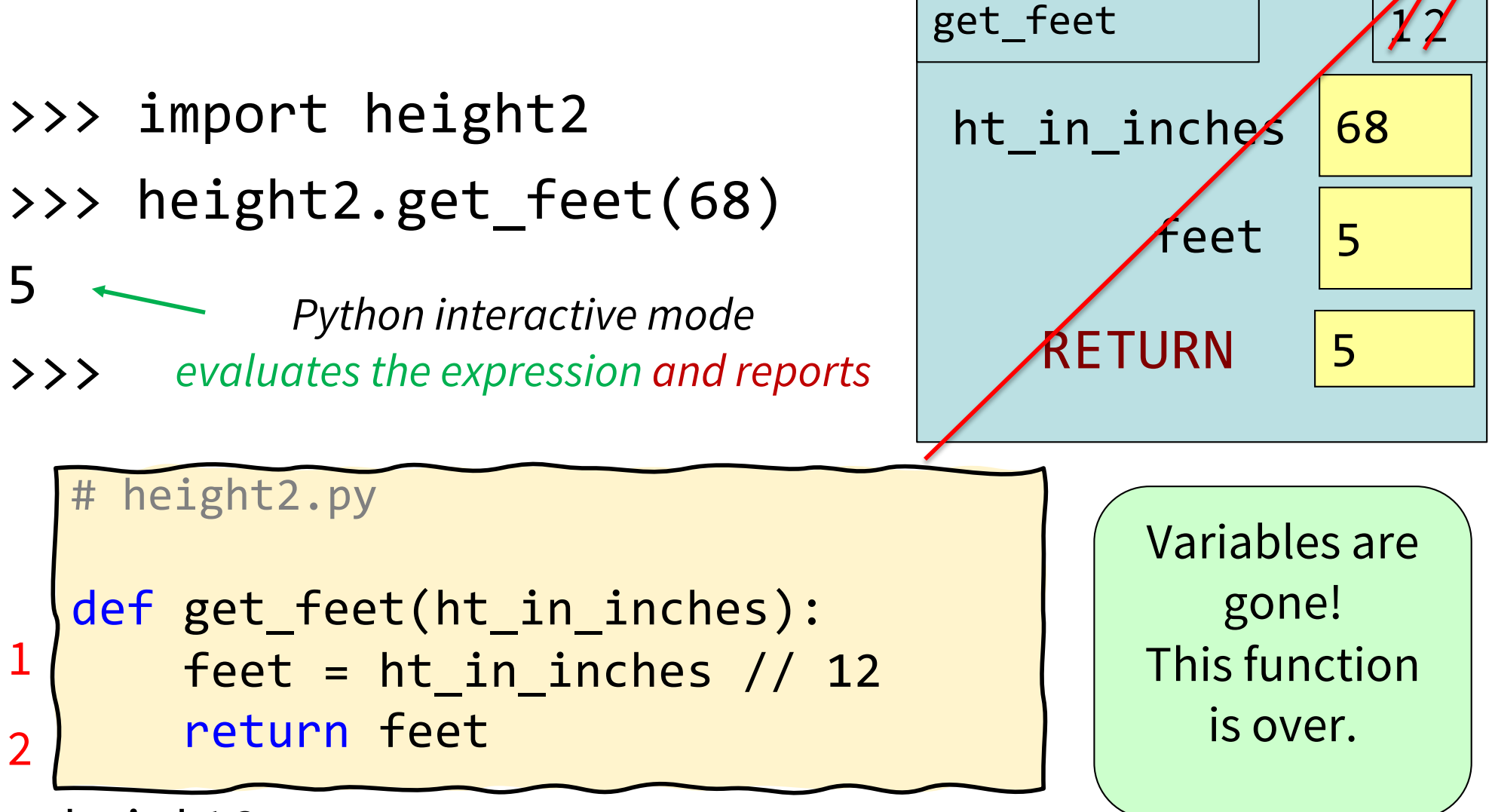

height2.py

### Exercise #1

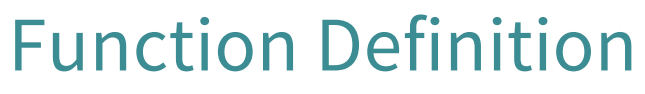

Function Call

- def foo(a,b):  $x = a$ 1
- $y = b$ 2
- return x\*y+y 3

>>>  $foo(3,4)$ 

What does the frame look like at the start?

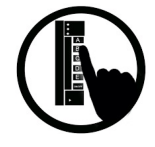

### Which One is Closest to Your Answer?

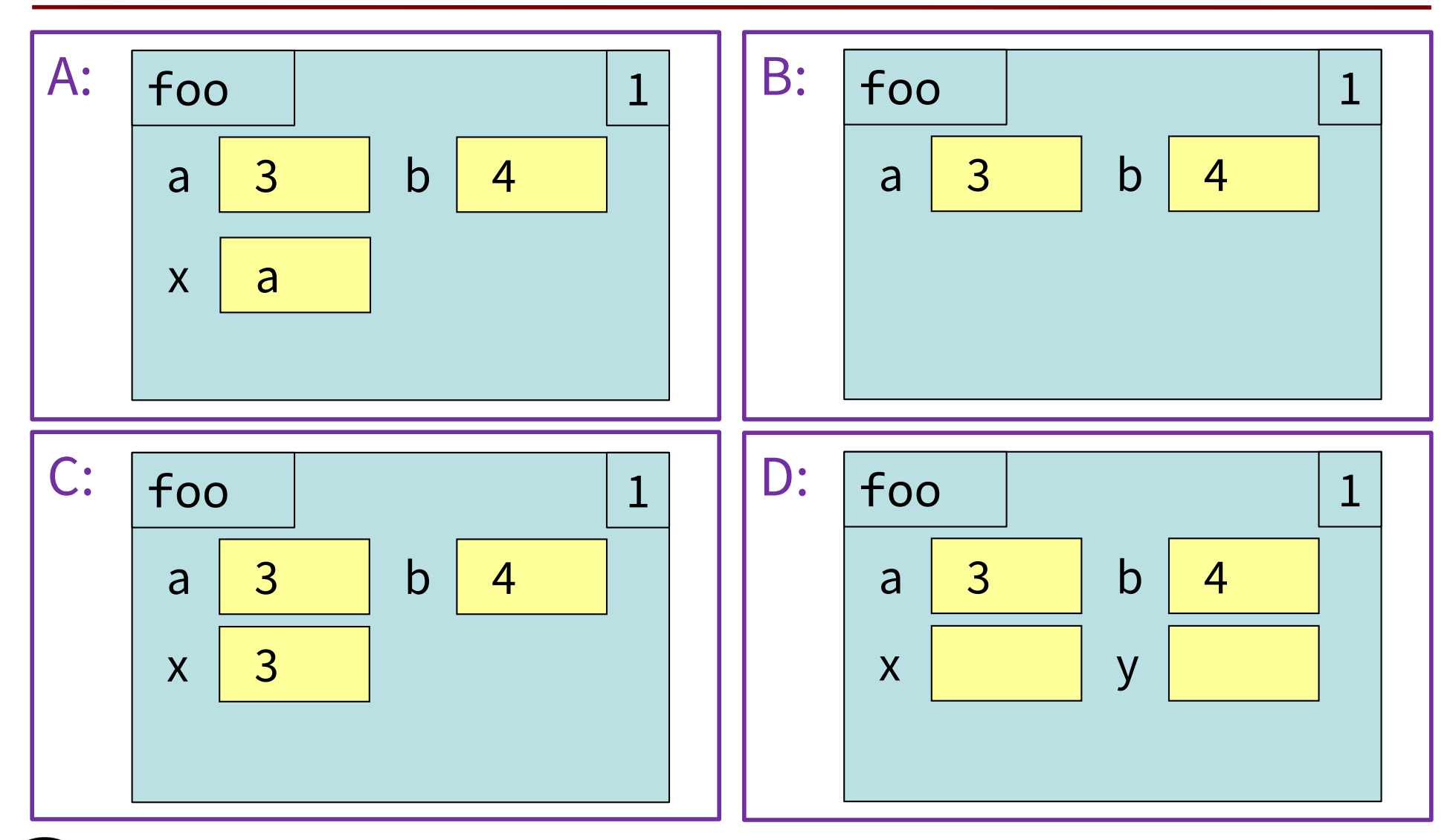

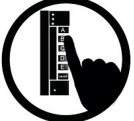

### Exercise #2

### Function Definition

- def foo(a,b):  $x = a$ 1
- $y = b$ 2
- return x\*y+y 3

>>>  $foo(3,4)$ 

B:

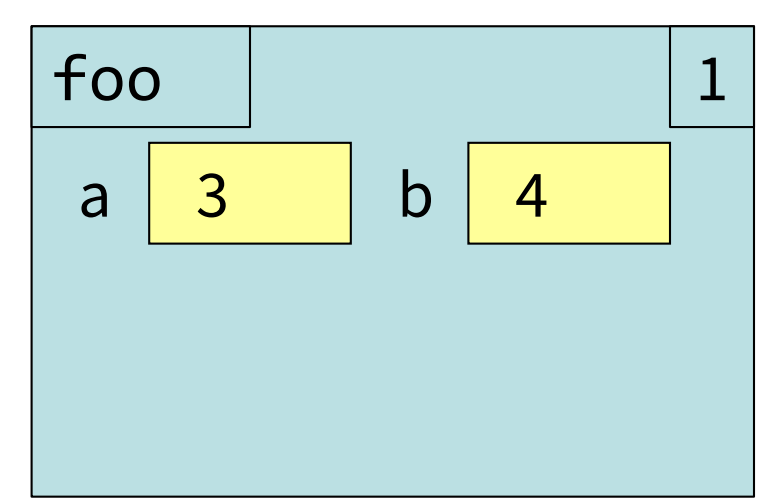

Function Call

What is the next step?

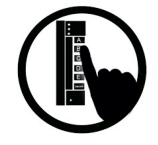

### Which One is Closest to Your Answer?

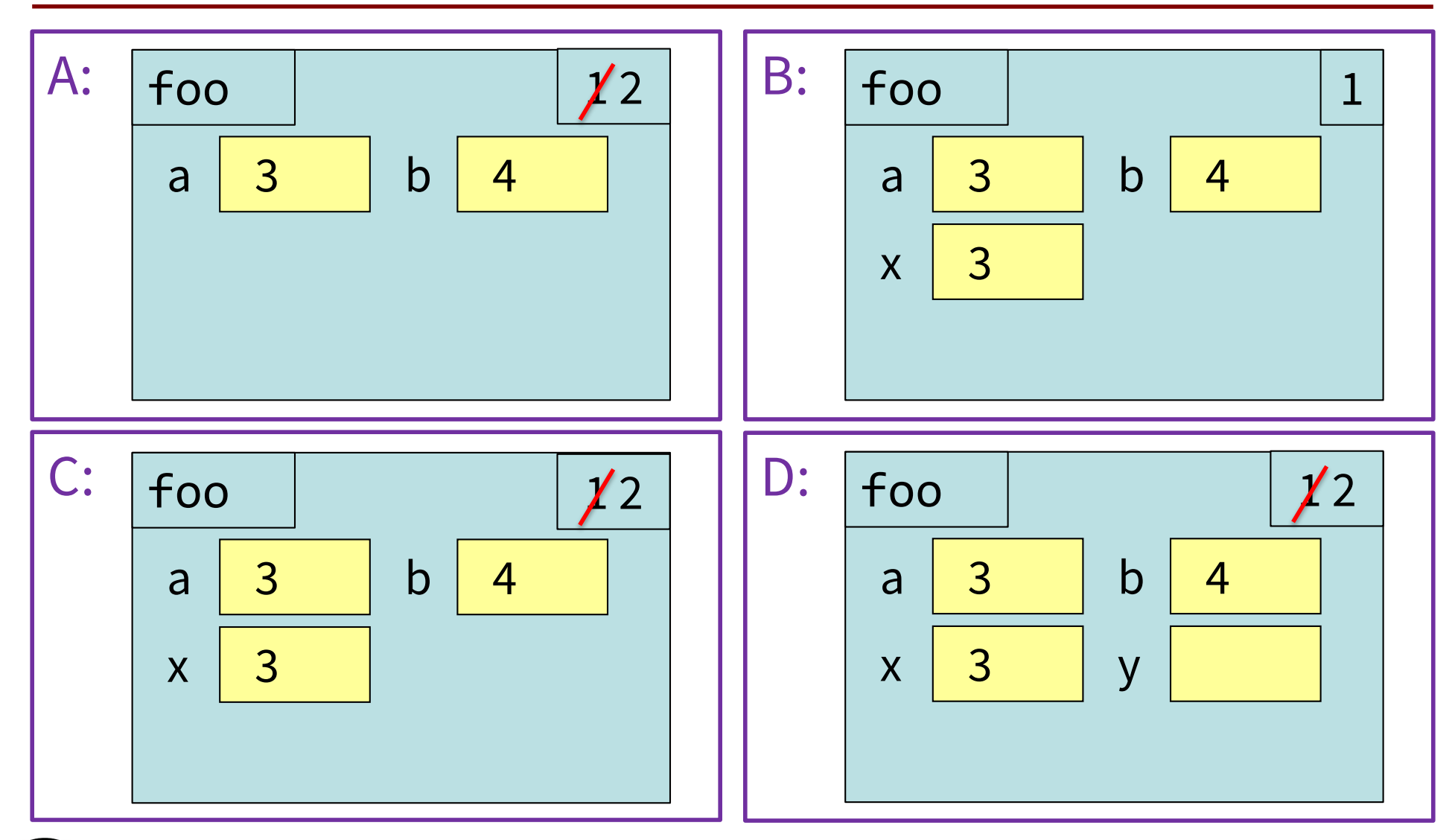

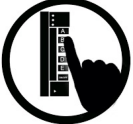

### Exercise Time *(no poll, just discuss)*

#### Function Definition

def foo(a,b):

 $x = a$ 

 $y = b$ 2

1

return x\*y+y 3

 $\gg$  foo $(3, 4)$ 

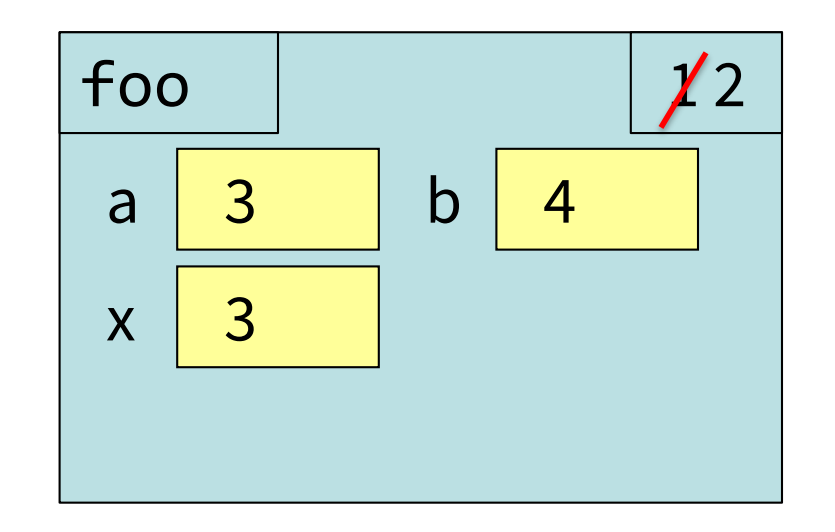

Function Call

What is the next step?

### Exercise #3

### Function Definition

#### Function Call

- def foo(a,b):
- $x = a$ 1
- $y = b$ 2
- return x\*y+y 3

>>>  $foo(3,4)$ 

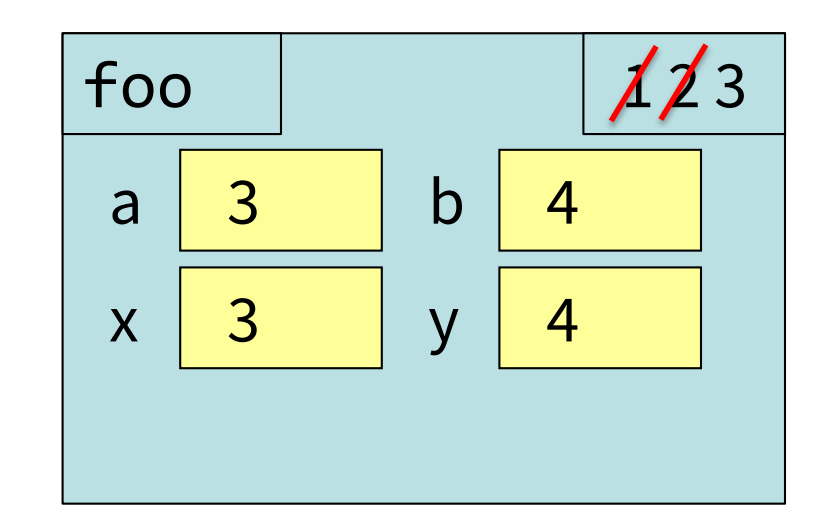

What is the next step?

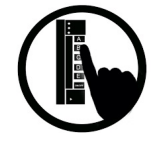

### Which One is Closest to Your Answer?

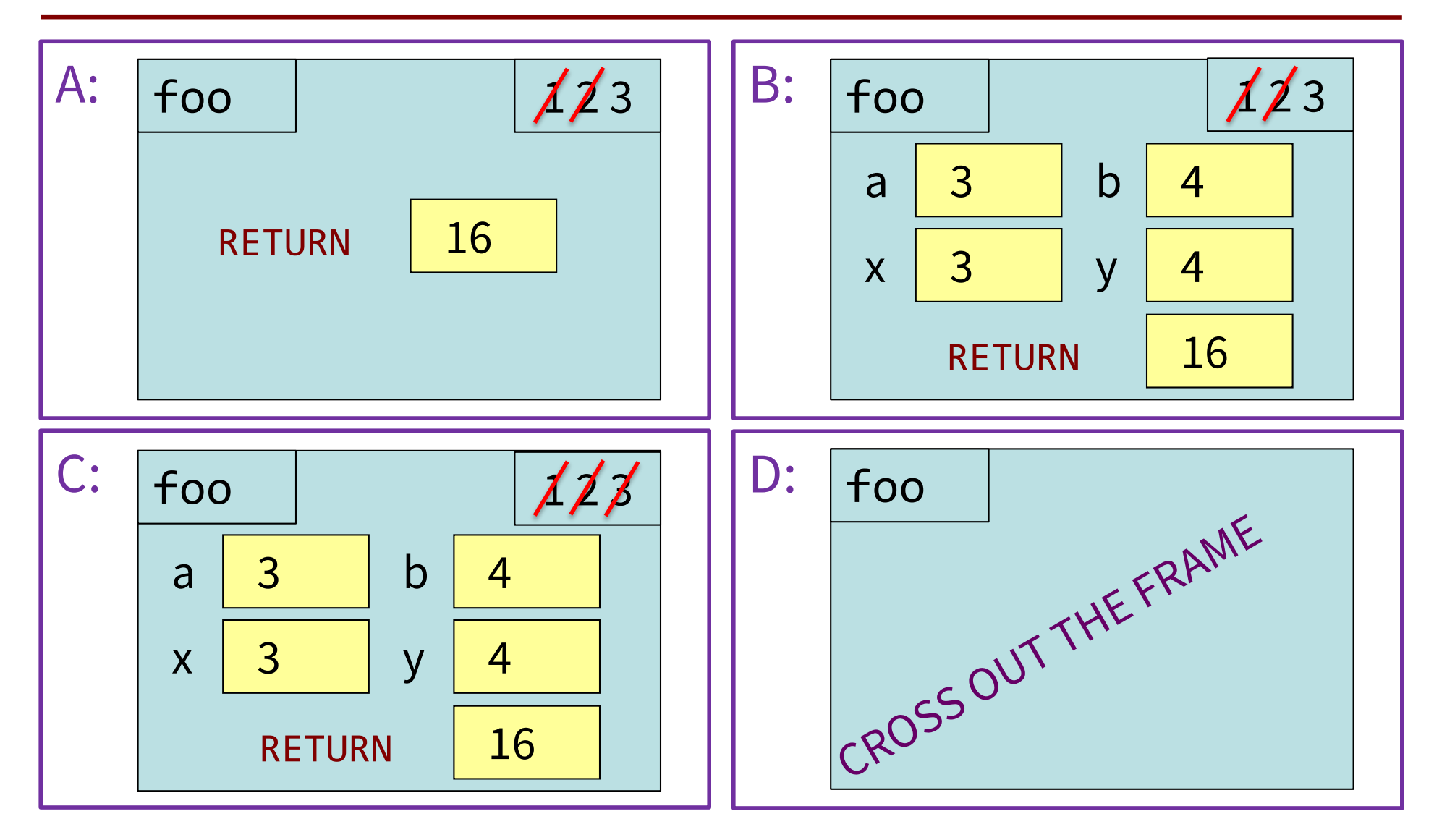

### Exercise Time *(no poll, just discuss)*

#### Function Definition

- def foo(a,b):
- $x = a$ 1
- $y = b$ 2
- return x\*y+y 3

 $\gg$  foo $(3, 4)$ 

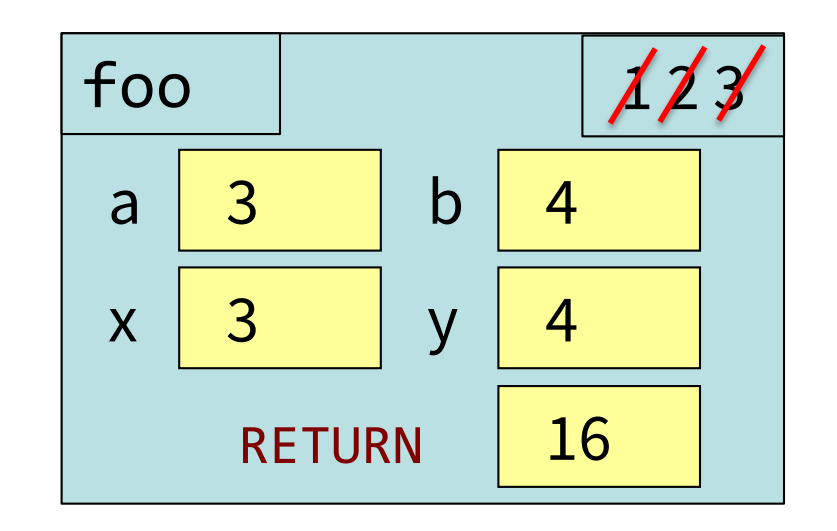

Function Call

What is the next step?

### Exercise Time

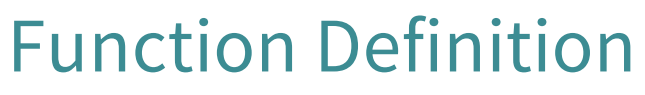

Function Call

def foo(a,b):  $x = a$  $y = b$ return x\*y+y 1 2 3

>>>  $foo(3,4)$ 

>>> 16

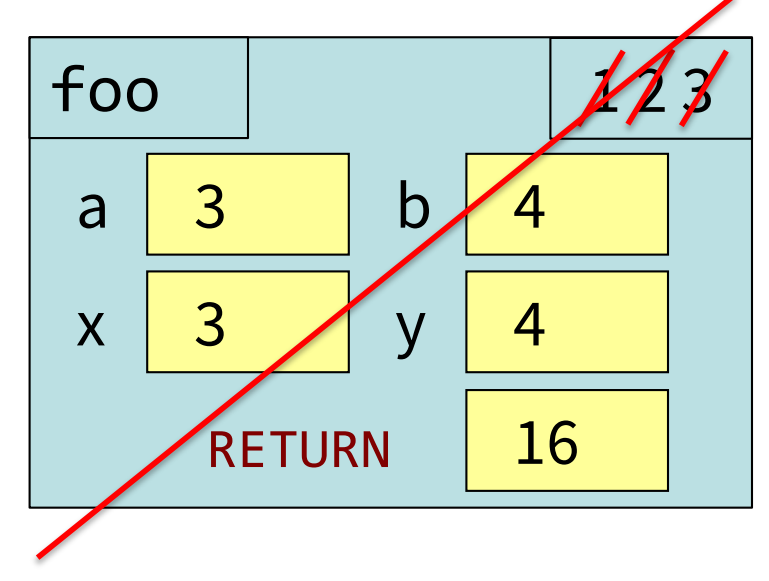

Global Space

= the purple box we previously labeled "What Python can access directly"

- Top-most location in memory Global Space
- Variables in Global Space called Global Variables
- Functions can access anything global space (see next slides)

 $C:\rangle$  python  $>>> x = 7$ >>>

int() float() str() type() print() …  $x \mid 7$ 

### Call Stack

= the place in memory where the Call Frames live

Functions can only access the variables in their Call Frame or the Global Space.

**This is the Call Frame for the Call Stack** *function* **foo***. It is created in response to a function call and lives on the Call Stack, distinct from the Global Space.*

 $\gg$  foo $(3, 4)$ 

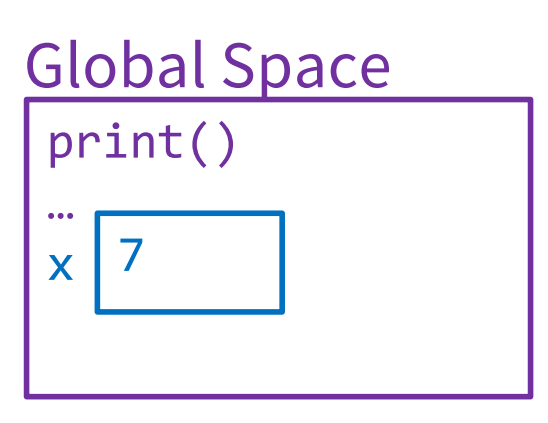

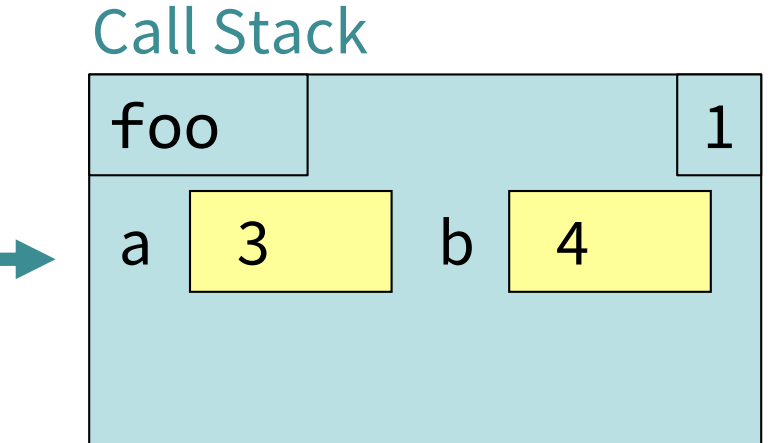

### Function Access to Global Space (1)

```
1
2
  # height3.py
  INCHES_PER_FT = 12
  def get_feet(ht_in_inches):
     feet = ht_in_inches // INCHES_PER_FT
     return feet
  answer = get_fect(68)print(answer)
3
4
5
6
```
C:\> python height3.py

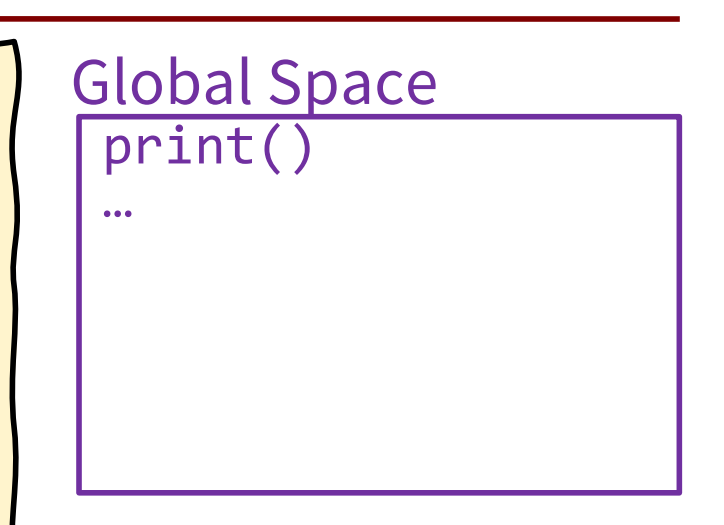

*Python just started. It has all the built-in functions. It hasn't read any of the module yet.*

### Function Access to Global Space (2)

```
1
2
  # height3.py Global Space
  INCHES_PER_FT = 12
  def get_feet(ht_in_inches):
    feet = ht_in_inches // INCHES_PER_FT
    return feet
  answer = get_fect(68)print(answer)
3
4
5
6
```

```
INCHES_PER_FT | 12
print()
…<br>•••
```
*Python just read line 1 of the module. A variable has been added to the Global Space.*

### Function Access to Global Space (3)

```
1
2
  # height3.py Global Space
  INCHES_PER_FT = 12
  def get_feet(ht_in_inches):
    feet = ht_in_inches // INCHES_PER_FT
    return feet
  answer = get_fect(68)print(answer)
3
4
5
6
```

```
INCHES_PER_FT | 12
print()
…<br>•••
get_feet()
```
*Python just read line 2 of the module. A new function has been added to the Global Space. Note: python has not yet looked inside the function.*

### Function Access to Global Space (4)

```
1
2
  # height3.py Global Space
  INCHES_PER_FT = 12
  def get_feet(ht_in_inches):
     \text{feet} = \text{ht} \text{in} \text{in} \text{the} \text{th} \text{in}return feet
  answer = get_fect(68)print(answer)
                                                 INCHES_PER_FT | 12
3
4
5
6
                                                 print()
                                                 …<br>•••
                                                 get_feet()
                                                 get feet | 3
                                                   ht_in_inches \sqrt{68}Call Stack (w/1 frame)
```
*To execute the assignment statement on line 5, Python needs to evaluate the RHS. Python creates a call frame for the function, which lives on the Call Stack.*

### Function Access to Global Space (5)

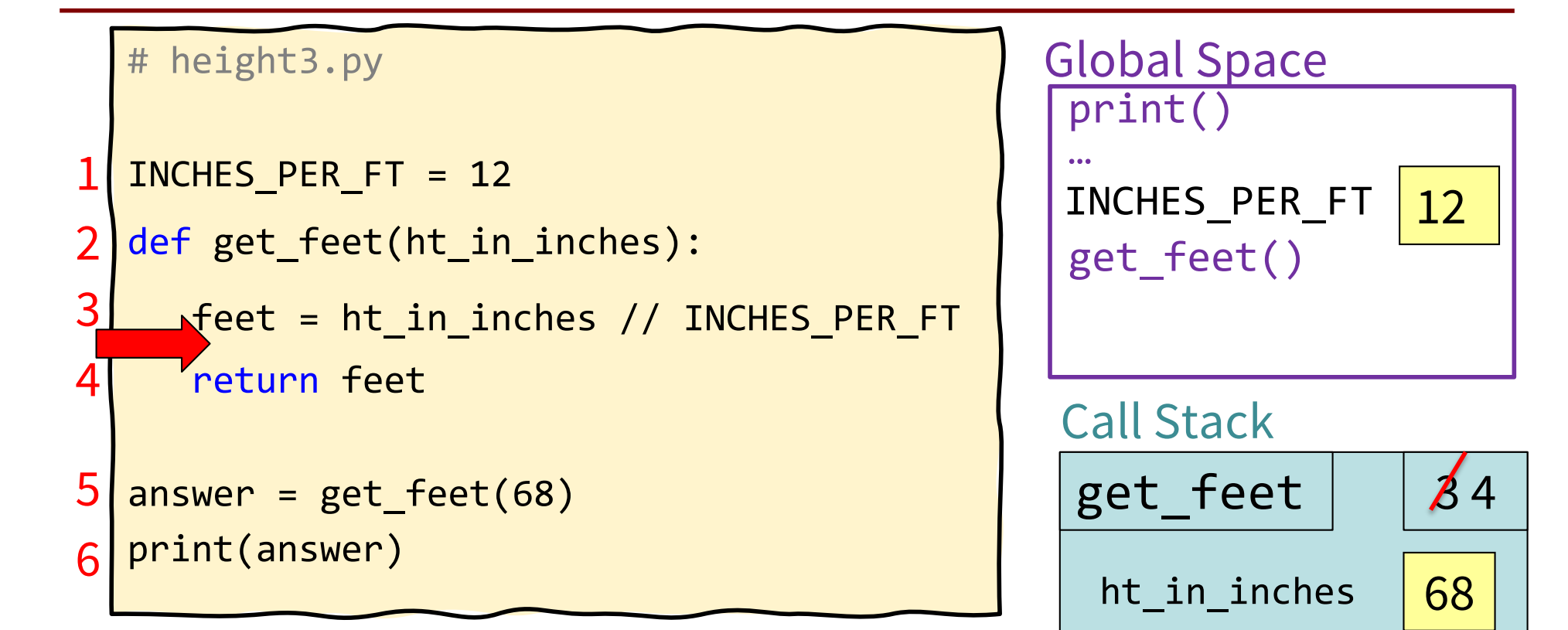

*Python has just executed line 3. A new local variable feet has been created inside get\_feet's Call Frame.*

feet 5

### Function Access to Global Space (6)

```
get feet \vert \quad \vert \betaht_in_inches \sqrt{68}feet 5
1
2
  # height3.py Global Space
  INCHES_PER_FT = 12
  def get_feet(ht_in_inches):
     feet = ht_in_inches // INCHES_PER_FT
    Areturn feet
  answer = get_fect(68)print(answer)
                                             INCHES_PER_FT | 12
3
4
5
6
                                              print()
                                              …<br>•••
                                             get_feet()
                                             Call Stack
      Python has just executed line 4.
```
*A return value has been created.*

RETURN 5

### Function Access to Global Space (7)

```
1
2
  # height3.py Global Space
  INCHES_PER_FT = 12
  def get_feet(ht_in_inches):
    feet = ht_in_inches // INCHES_PER_FT
    return feet
5 hanswer = get_feet(68)
print(answer)
6
3
4
```
Python has just executed line 5.<br>Iohal variable answer has been sreated The RETURN 5 *A new global variable answer has been created. The call frame for get\_feet has been deleted.*

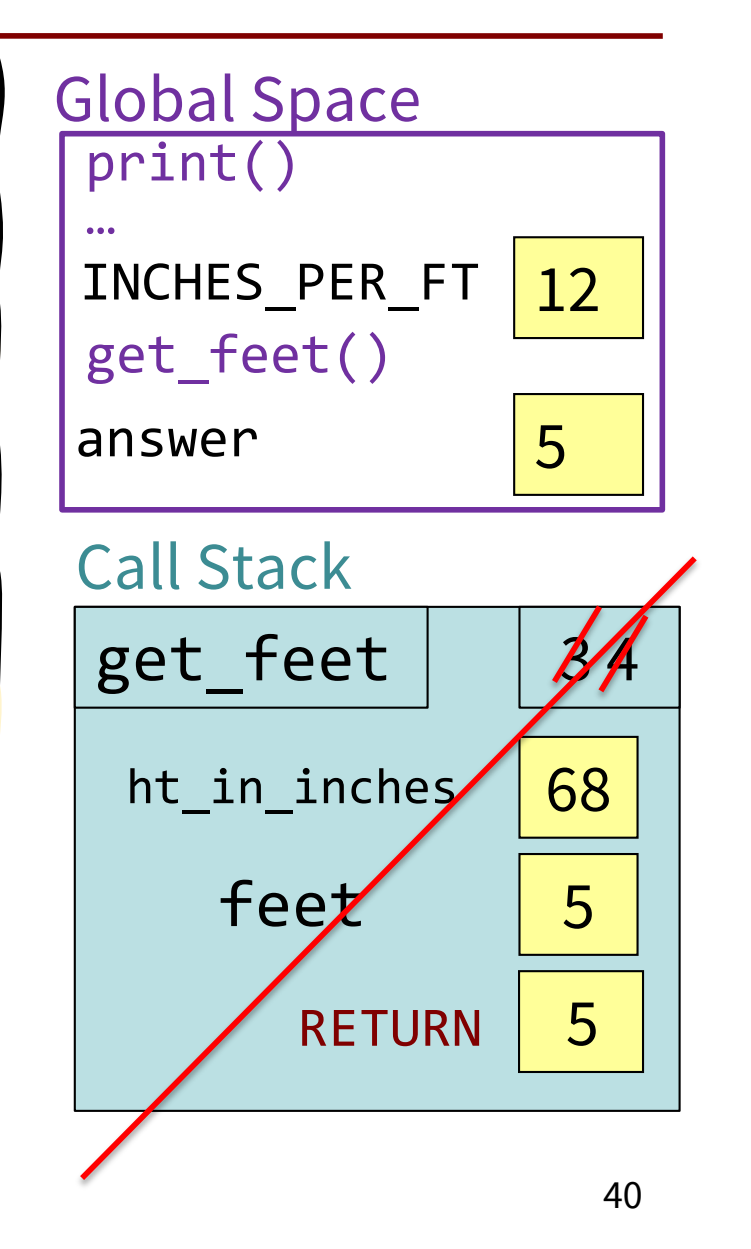

### Function Access to Global Space (8)

```
get feet
                                            ht_in_inches\sqrt{68}fee\angle 5
1
2
  # height3.py Global Space
  INCHES_PER_FT = 12
  def get_feet(ht_in_inches):
    feet = ht_in_inches // INCHES_PER_FT
    return feet
  answer = get_fect(68)print(answer)
6
                                          INCHES_PER_FT | 12
3
4
5
                                           print()
                                           …<br>•••
                                          get_feet()
                                          answer 5
                                          Call Stack
      Python has just executed line 6.
```
41

RETURN 5

```
C:\> python height3.py
5
```
### Function Access to Global Space (9)

```
# height3.py
```

```
1
  INCHES_PER_FT = 12
```

```
2
  def get_feet(ht_in_inches):
```

```
feet = ht_in_inches // INCHES_PER_FT
3
```
return feet

```
answer = get_fect(68)5
```

```
print(answer)
6
```
4

C:\> python height3.py 5  $C$ : $\ge$ 

*Python has completed executing all lines of the module. Python is no longer running, so the global space is gone. You can type a new command at the command line now.*

### Q: what about this??

What if a local variable inside a function has the same name as a global variable?

```
1
2
 # height5.py
 def get_feet(ht_in_inches):
     feet = ht in inches // 12
```
return feet

C:\> python >>> feet = "plural of foot" >>> import height5 >>> height5.get\_feet(68)

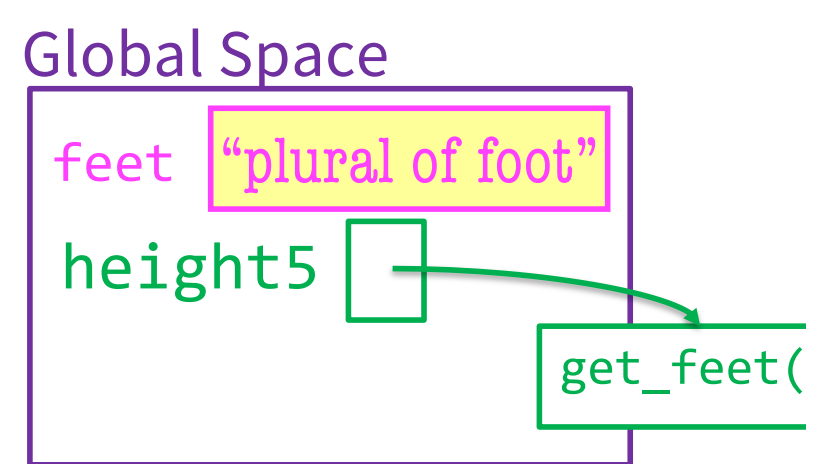

#### Call Stack (w/ 1 frame)

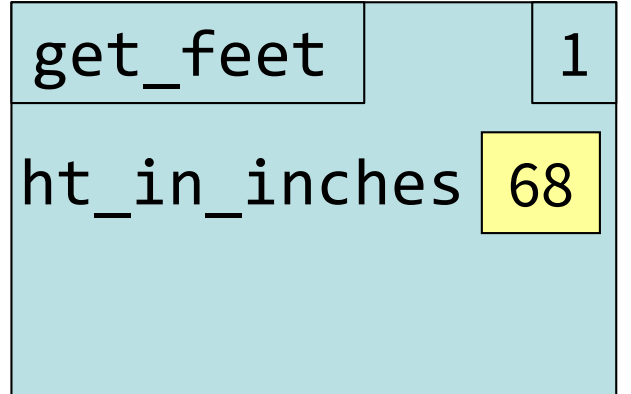

## A: **Look, but don't touch!**

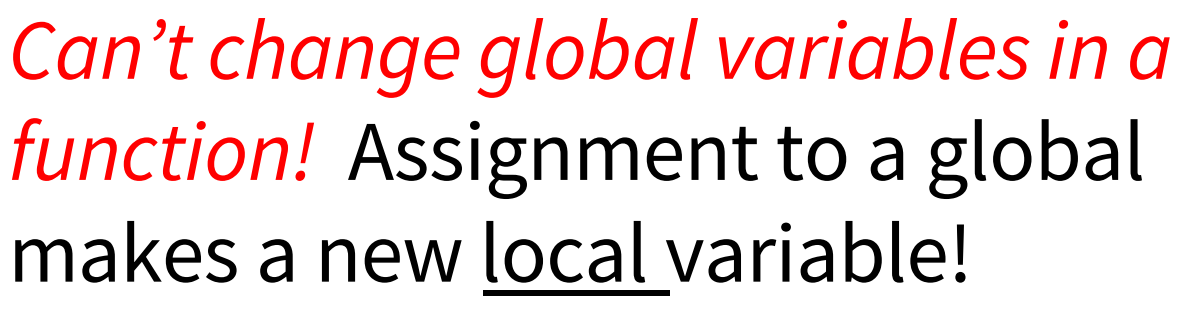

```
1
2
 # height5.py
 def get feet(ht in inches):
    feet = ht_in_inches // 12return feet
```
C:\> python >>> feet = "plural of foot" >>> import height5 >>> height5.get feet(68)

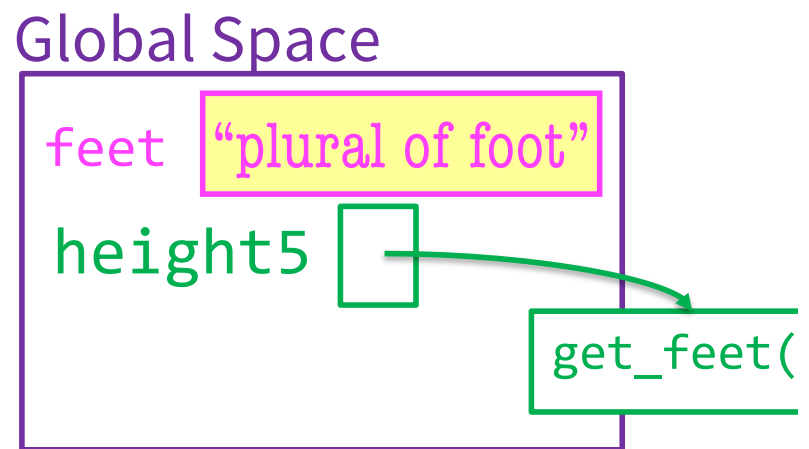

#### Call Stack (w/ 1 frame)

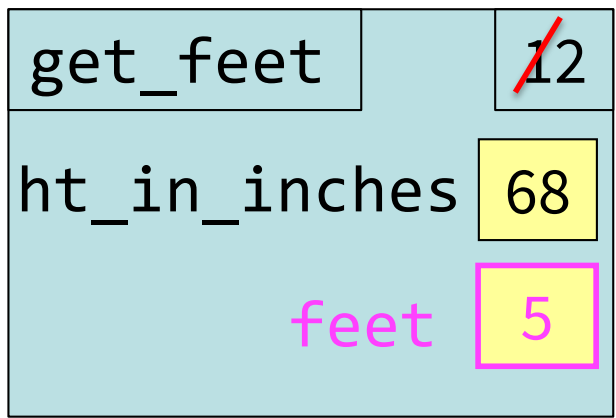

<span id="page-41-0"></span>Use Python Tutor to help visualize

Lots of code for today:

[https://www.cs.cornell.edu/courses/cs1110/2022](https://www.cs.cornell.edu/courses/cs1110/2022sp/schedule/lecture/lec04/lec04.html) sp/schedule/lecture/lec04/lec04.html

Paste it into the Python Tutor

[\(http://cs1110.cs.cornell.edu/tutor/#mode=edi](http://cs1110.cs.cornell.edu/tutor/)t)

- Visualize the code as is
- Change the code
	- Try something new!
	- § Insert an error! (misspell **ht\_in\_inches** or **feet**)
- Visualize again and see what is different  $45$

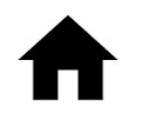

## <span id="page-42-0"></span>Call Frames and Global Variables

```
46
# bad_swap.py
def swap(a,b):
       Bad attempt at swapping
  globals a & b"
   tmp = aa = bb = tmpa = 1b = 2swap(a,b)
                       Question: Does this work?
                       What exactly gets swapped 
                       with function swap?
                       Paste this into the Python 
                       Tutor and see for yourself!
```
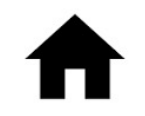

### More Exercises (1)

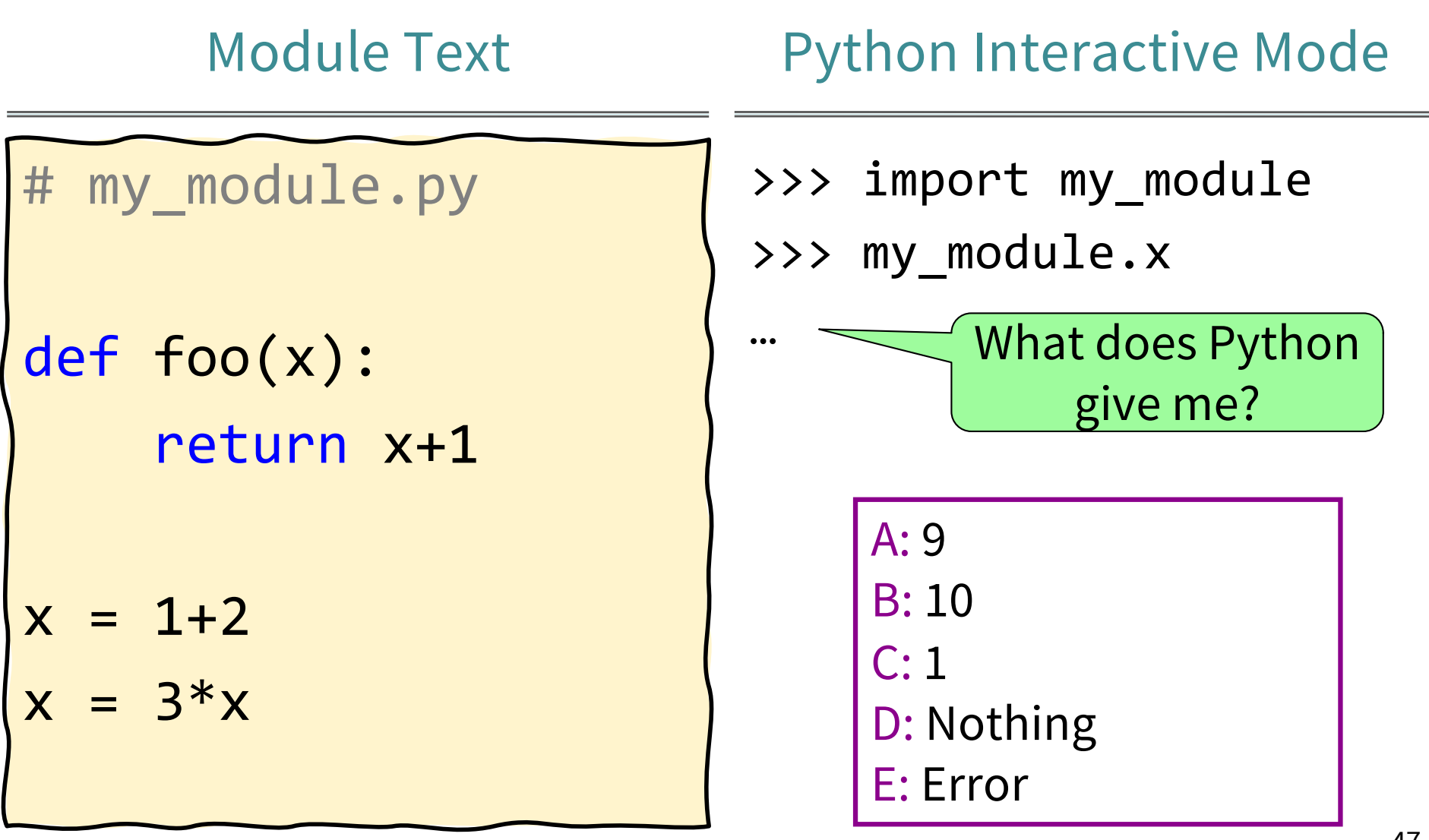

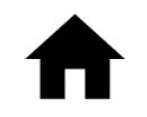

### <span id="page-44-0"></span>More Exercises (2)

### **Function Definition** Function Call

# silly.py def foo(a,b): x = a y = b return x\*y+y

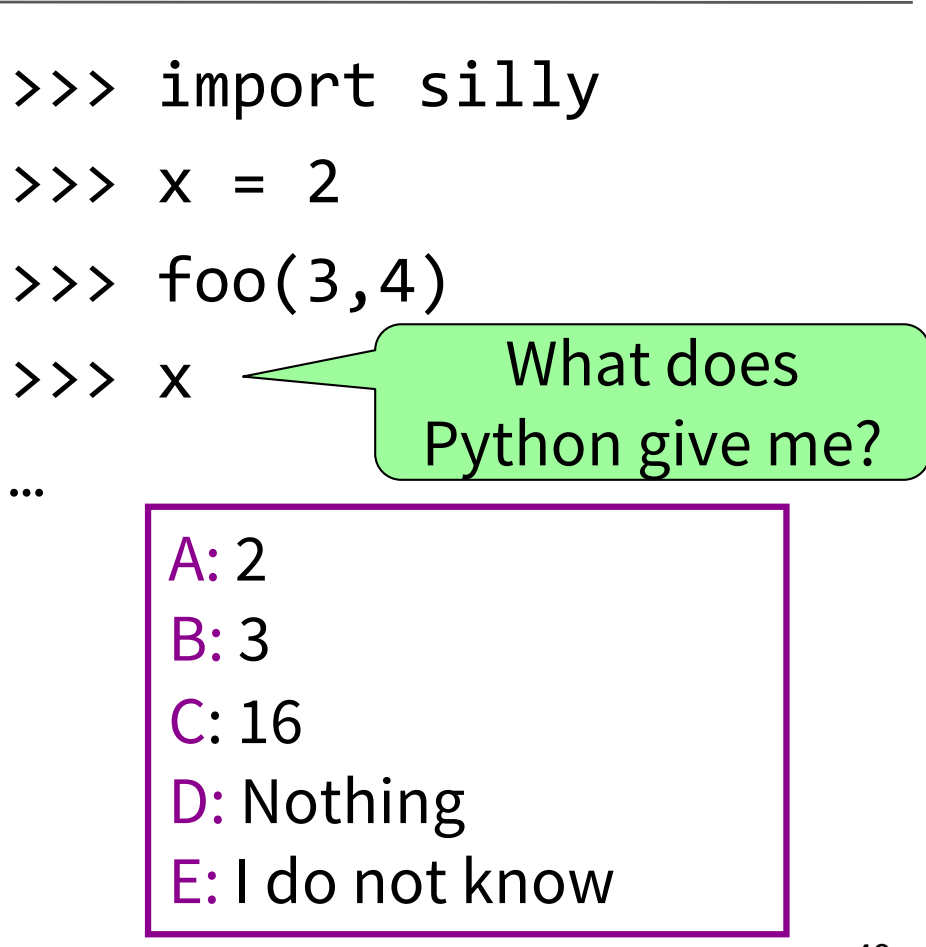

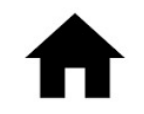

### More Exercises (3)

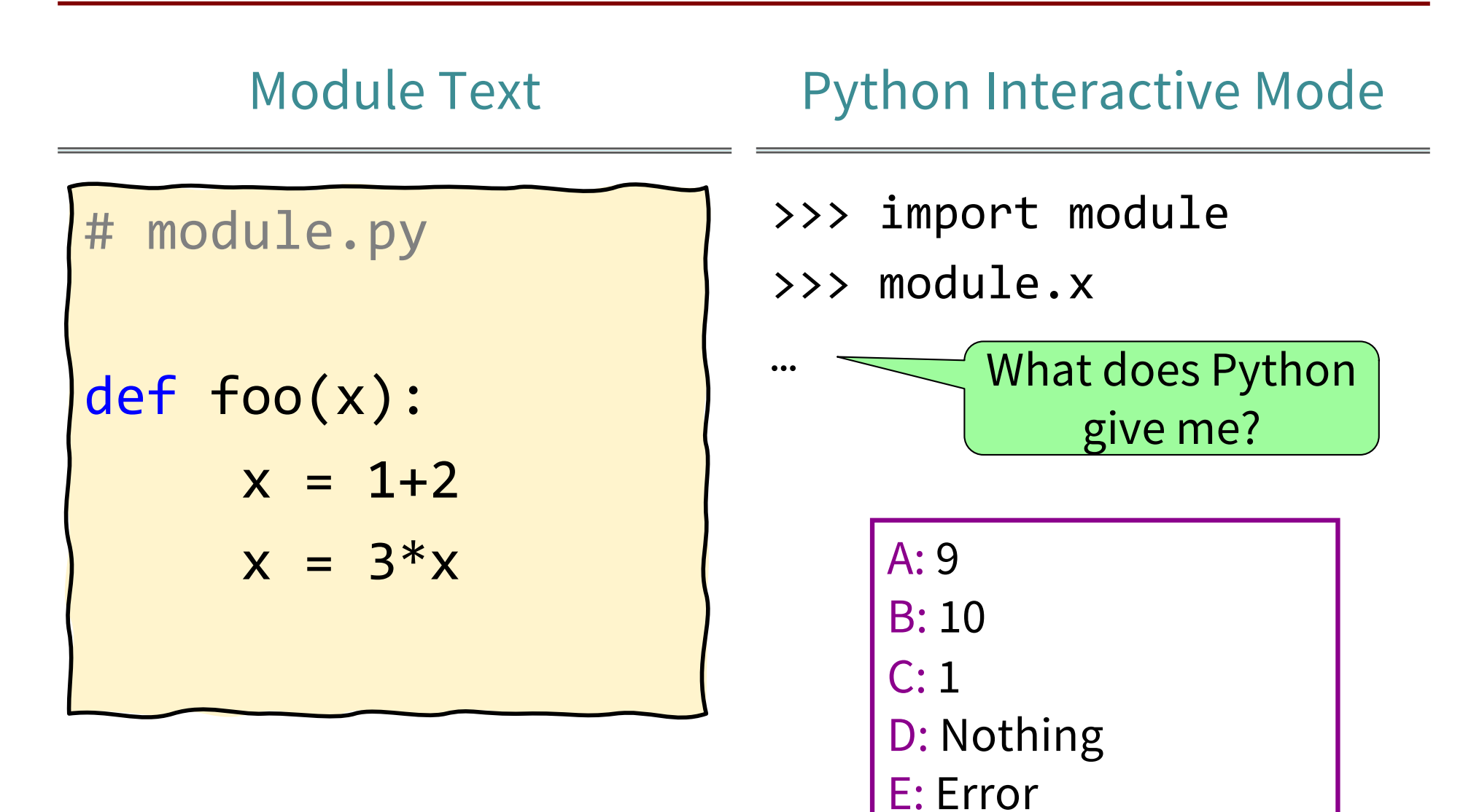

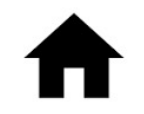

### More Exercises (4)

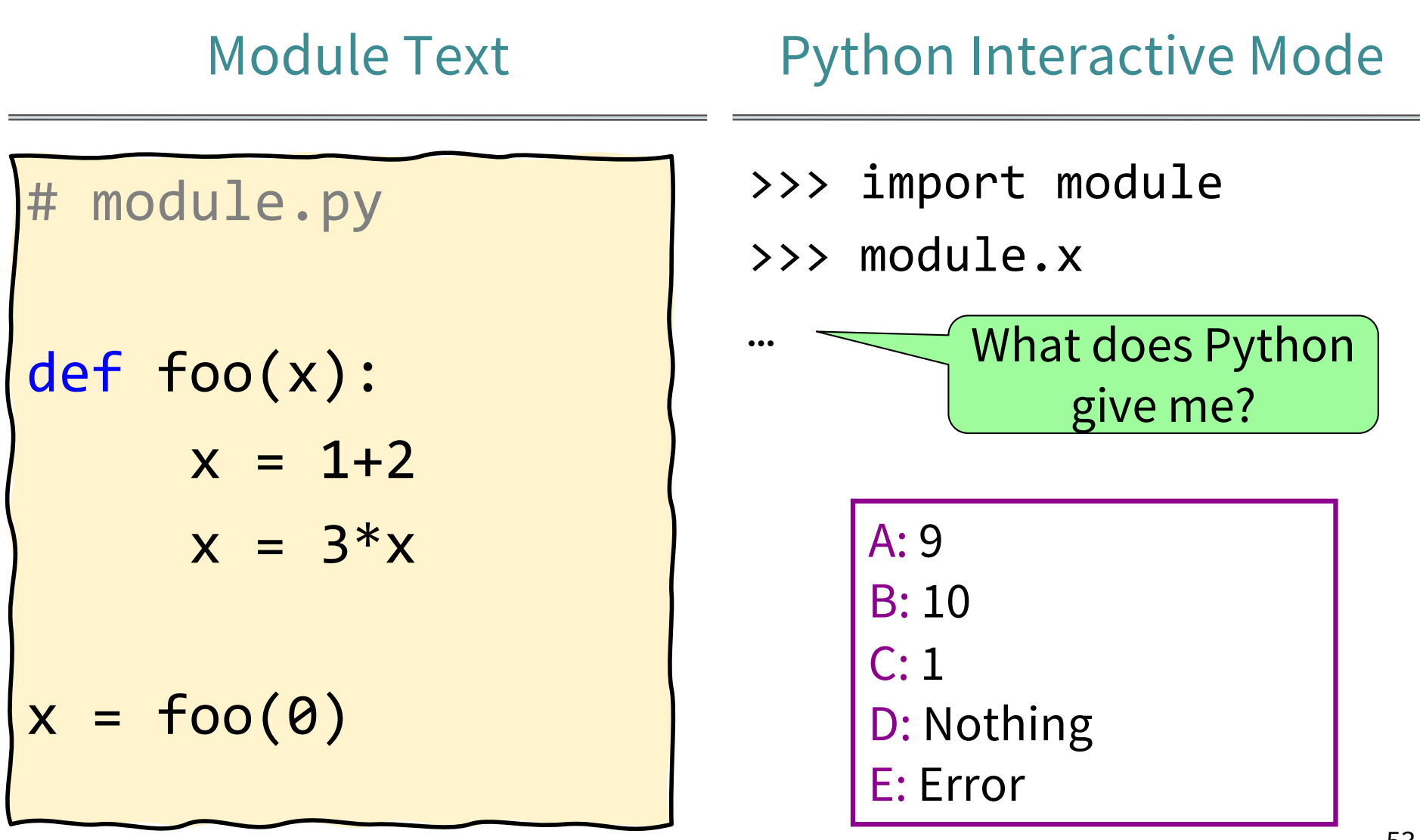

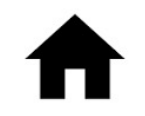

### More Exercises (5)

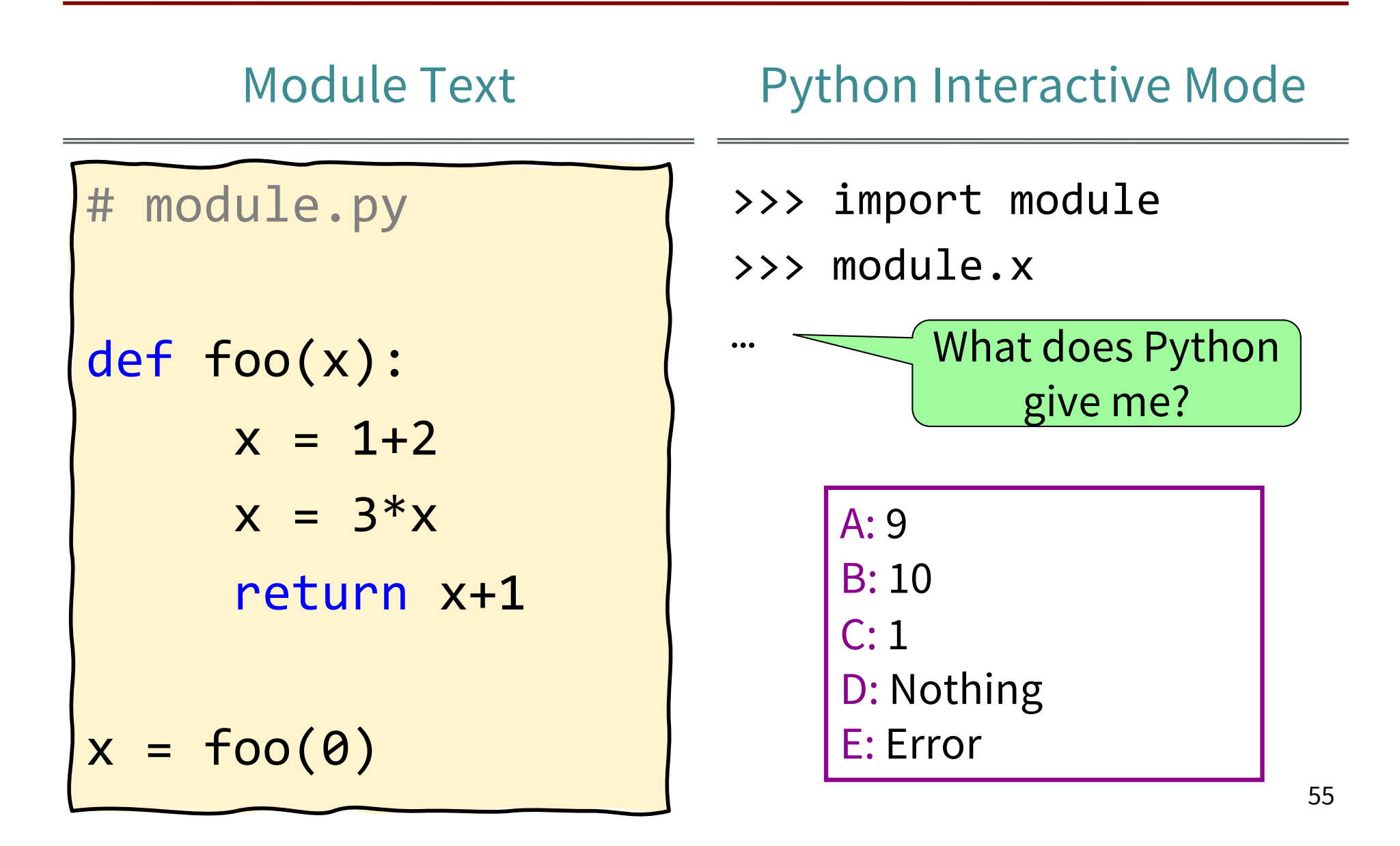